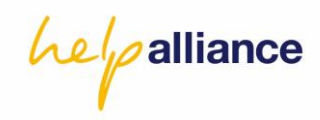

## **Ein besonderer Anlass – Ihre Spendenaktion**

Selbst mit anzupacken war nie so einfach! Ihnen steht ein besonderes Ereignis, wie ein runder Geburtstag, ein Firmenjubiläum, eine Vereinsfeier oder ähnliches bevor? Dann können Sie diese Möglichkeit nutzen, um ganz einfach Gutes zu tun!

Mit Hilfe einer Online-Spendenaktion unterstützen Sie bequem von zu Hause aus einen guten Zweck Ihrer Wahl und können gleichzeitig auch andere dafür begeistern.

Das funktioniert ganz einfach in zwei Schritten:

## **1. Eigene Spendenaktion anlegen**

Klicken Sie auf den Button "Meine Spendenaktion"

Klicken Sie auf den Button **"Eigene Spendenseite anlegen"** und gelangen Sie auf das Aktionsformular

- Entscheiden Sie sich für einen treffenden Titel und ein realistisches Spendenziel (das ermutigt eher zum Spenden)
- Beschreiben Sie ihre Spendenaktion kurz: Worum geht es? Wem wird geholfen?
- Individualisieren Sie ihre Aktion beispielsweise mit einem Foto; dazu einfach mit einer E-Mail- Adresse registrieren

## **2. Andere begeistern**

Über E-Mail und Social Media machen sie einfach und schnell Freunde und Bekannte auf ihre Spendenaktion aufmerksam

- Verbreiten Sie den Spendenlink über soziale Netzwerke oder per E-Mail
- Eine erste eigene Spende erleichtert anderen das Mitmachen
- Posten Sie kurze Updates Ihrer Aktion und erinnern so Ihre Freunde an Ihr Anliegen

Sie benötigen eine detailliertere Hilfestellung zur Erstellung Ihrer Spendenaktion? Wenden Sie sich gerne an:

## **Florence Lang**

**E-Mail[: helpalliance@dlh.de](mailto:helpalliance@dlh.de)**

**Tel.: (069) 696 696 70**